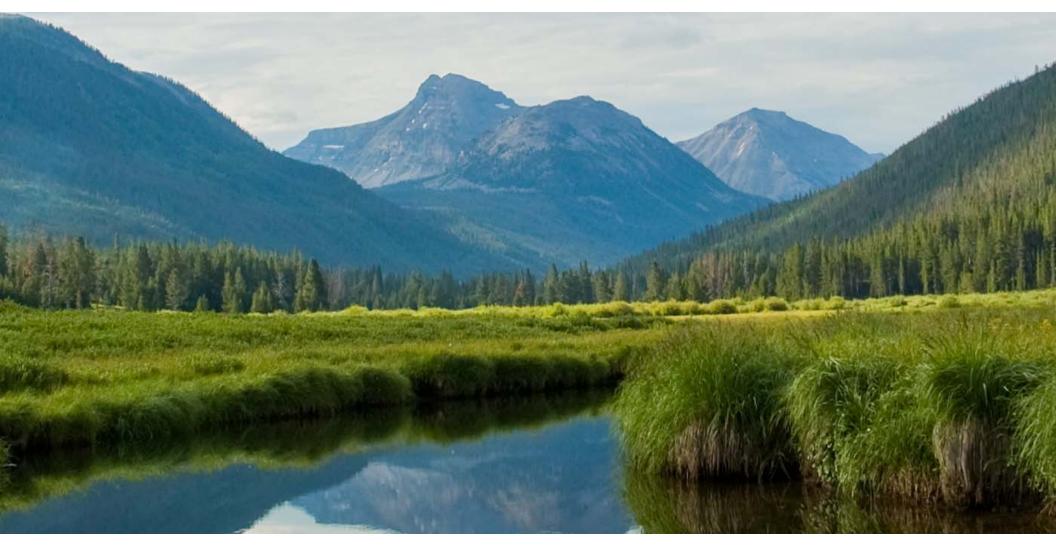

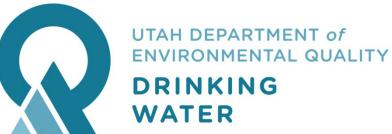

#### **Sanitary Surveys**

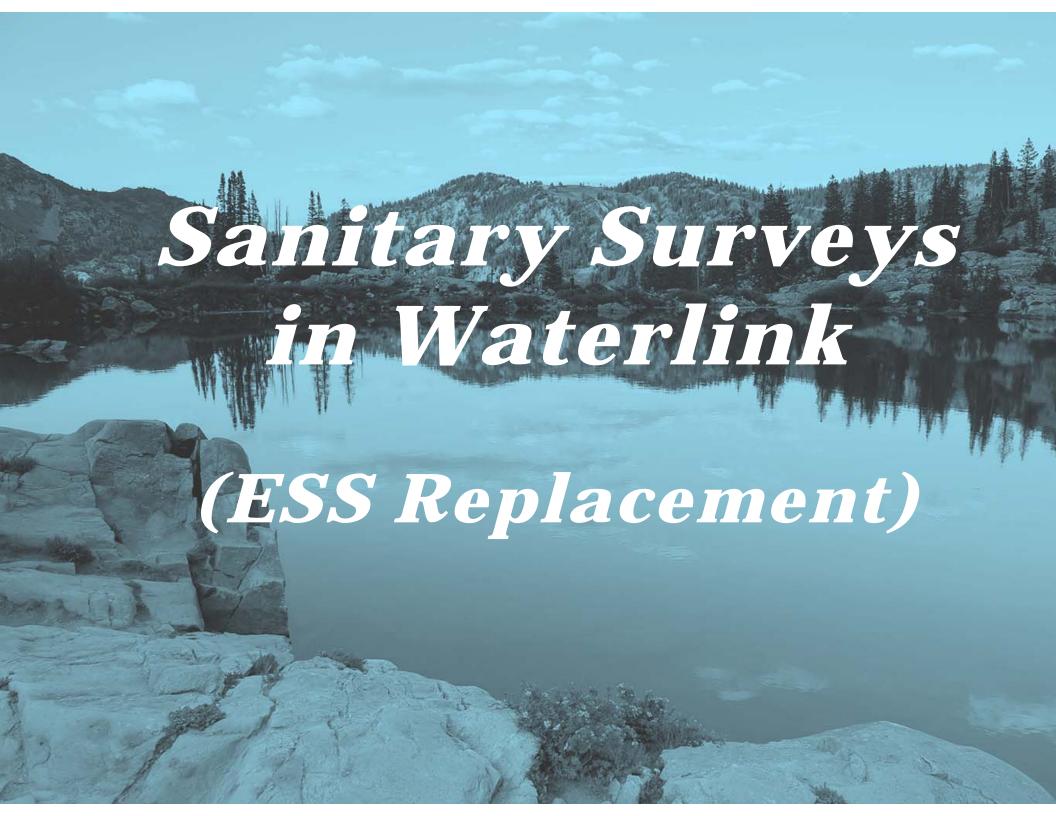

#### Outline

- General Process
- How to Create a Portal Account
- Structure of the Sanitary Survey
- How to Access your Surveys
- Supplemental Info
- Mobile Access
- Training Dates

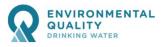

#### General Process

- DDW Admin will populate the list of surveys due each year (ability to add one at a time for special needs or Non-Public)
- DDW Admin will assign surveys to LHDs and DEQ staff (LHD Admins will assign surveys to LHD staff
- Surveyor (LHD or DEQ) will access survey through My Surveys link
- Conduct Field Work
- Prepare Cover letter & Deficiency Report
- Notify DDWReports@utah.gov upon completion
- DDW staff processes survey data

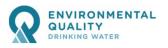

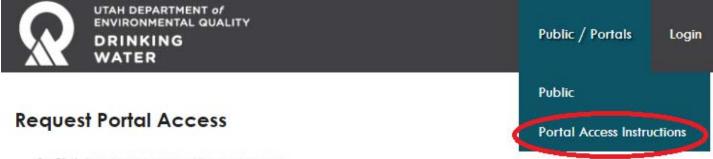

- 1. Click here create an utah.gov account
- 2. After you have created an utah.gov account, login here
- 3. Create DDW WaterLink Portal Account
- 4. Logout Of WaterLink
- 5. Once access has been granted, you will receive an email.

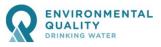

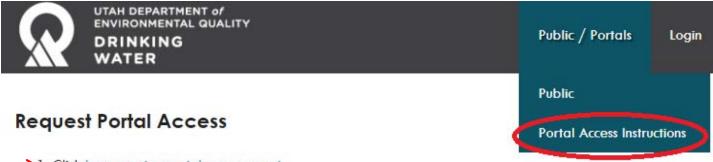

- 1. Click here create an utah.gov account
  - 2. After you have created an utah.gov account, login here
  - Create DDW WaterLink Portal Account
  - 4. Logout Of WaterLink
  - 5. Once access has been granted, you will receive an email.

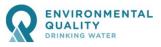

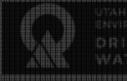

Steps needed to Access Mini Portal

- (1) Create Account
  (2) Provide Information Needed
  (3) Activate Account
- Return to Login

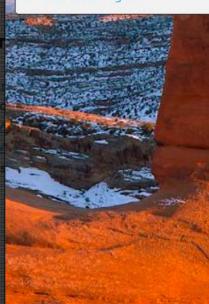

#### **Utah-ID Creation**

| Your Na  | me                |  |
|----------|-------------------|--|
| First    | Last              |  |
| Email Ac | dress             |  |
| Repeat E | mail Address 🗇    |  |
|          |                   |  |
|          | e Email Address 🕏 |  |

Mobile 3 Providers Optional

Create Account

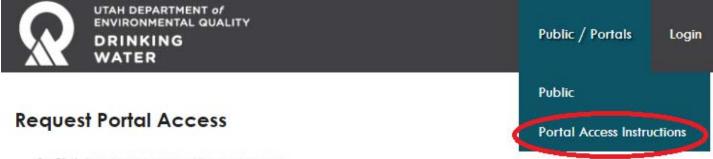

- 1. Click here create an utah.gov account
- 2. After you have created an utah.gov account, login here
- 3. Create DDW WaterLink Portal Account
- 4. Logout Of WaterLink
- 5. Once access has been granted, you will receive an email.

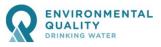

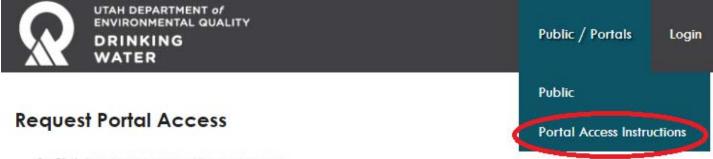

- 1. Click here create an utah.gov account
- 2. After you have created an utah.gov account, login here
- 3. Create DDW WaterLink Portal Account
  - 4. Logout Of WaterLink
  - 5. Once access has been granted, you will receive an email.

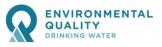

|           | Create WaterLink Portal A                               | ccount     |                           |   |
|-----------|---------------------------------------------------------|------------|---------------------------|---|
|           | * Account Name:                                         |            |                           | ) |
|           | * Account Description/Justification:                    |            |                           |   |
|           |                                                         |            |                           |   |
|           |                                                         |            |                           |   |
|           |                                                         |            |                           |   |
|           | Please select the entities this account will be associa | ited with! |                           |   |
|           | Water Systems:                                          |            | Institutions/Entities:    |   |
|           | County/Systems                                          |            |                           |   |
| 4. Longon | Local Health Departments:                               |            |                           |   |
|           |                                                         |            |                           |   |
|           | Request Access To Existing Account                      |            | Create New Portal Account |   |

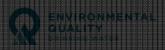

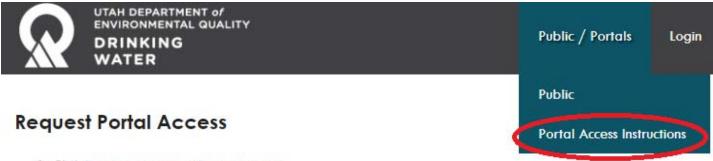

- 1. Click here create an utah.gov account
- 2. After you have created an utah.gov account, login here
- 3. Create DDW WaterLink Portal Account
- 4. Logout Of WaterLink
- 5. Once access has been granted, you will receive an email.

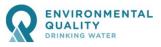

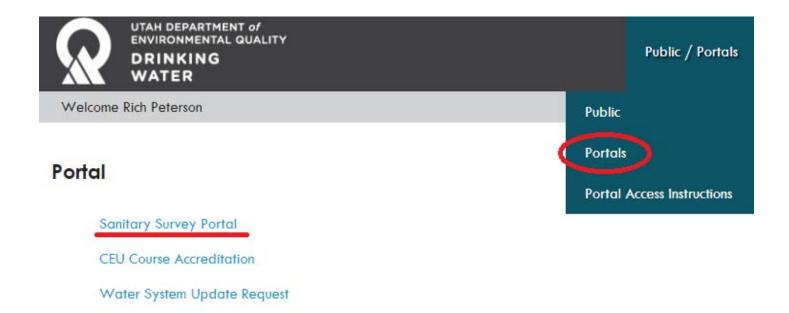

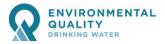

#### Create a Portal Account waterlink.utah.gov

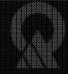

UTAH DEPARTMENT OF ENVIRONMENTAL GUALITY DRINKING WATER

Sandary Survey Porta

ragersymer bydole backer

Public / Portals

#### **Sanitary Surveyor**

My Survey

All Questions with Regulations PDF

All Questions no Regulations PDF

EZ Search (Past Surveys)

Capacity Spreadsheet

BF 101 report PDF (as of June 2016)

Exceptions - by LHD Spreadsheet (as of 5/7/2018)

Source Protection (coming soon)

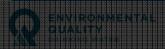

# Create a Portal Account waterlink.utah.gov

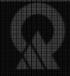

UTAH DEPARTMENT OF ENVIRONMENTAL GUALITY ORINKING WATER

Public / Portals

#### **Sanitary Surveyor**

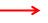

My Survey

All Questions with Regulations PDF

All Questions no Regulations PDF

EZ Search (Past Surveys)

Capacity Spreadsheet

BF 101 report PDF (as of June 2016)

Exceptions - by LHD Spreadsheet (as of 5/7/2018)

Source Protection (coming soon)

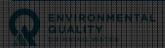

| MY SANITARY SURVEY |         |      |          |        |
|--------------------|---------|------|----------|--------|
| Year:ALL           | System: |      |          | ¥      |
| Assign To:         | LHD:    |      |          |        |
|                    |         |      |          |        |
| Survey Status:     |         |      |          |        |
|                    | Searc   | h    |          |        |
| Show 50 ▼ entries  |         |      | Search:  |        |
| System             | County  | Date | Supravar | Ctatus |

| System                                     | County    | Date       | Surveyor          | Status     |
|--------------------------------------------|-----------|------------|-------------------|------------|
| UTAH02015 RIVERSIDE-NORTH GARLAND WATER CO | BOX ELDER | 04/25/2018 | richddw@gmail.com | Incomplete |
| UTAH03017 PROVIDENCE CITY WATER SYSTEM     | CACHE     | 04/25/2018 | richddw@gmail.com | Incomplete |
| UTAH03019 RIVER HEIGHTS CITY               | CACHE     | 04/25/2018 | richddw@gmail.com | Incomplete |
| UTAH03105 CINNAMON CREEK REC AREA          | CACHE     | 04/25/2018 | richddw@gmail.com | Incomplete |
| UTAH03116 MT STERLING RECREATION CAMP      | CACHE     | 04/25/2018 | richddw@gmail.com | Incomplete |
| UTAH17005 RANDOLPH TOWN WATER SYSTEM       | RICH      | 04/25/2018 | richddw@gmail.com | Incomplete |

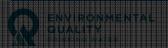

## Structure of the Survey

- Header Information
- Section Navigation (dropdown picklist)
- Processing Buttons

Refresh Survey – pulls in SDWIS data & refreshes question bank

Validate – checks that every question has been answered

Save – save section

Mailed and Lock – validates first, then locks survey

Survey Deficiency PDF – shows deficiencies entered

PDF With Reg – questionnaire with rule references

PDF No Reg – questionnaire without rule references

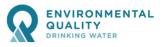

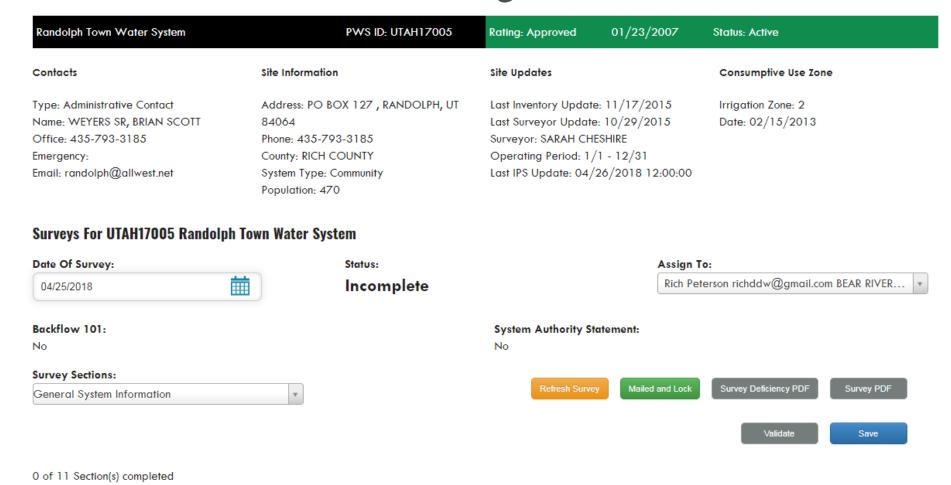

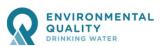

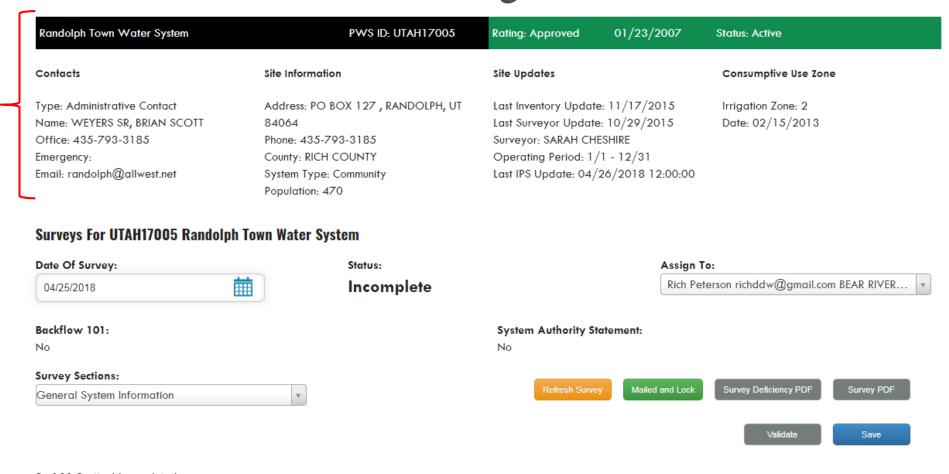

0 of 11 Section(s) completed

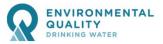

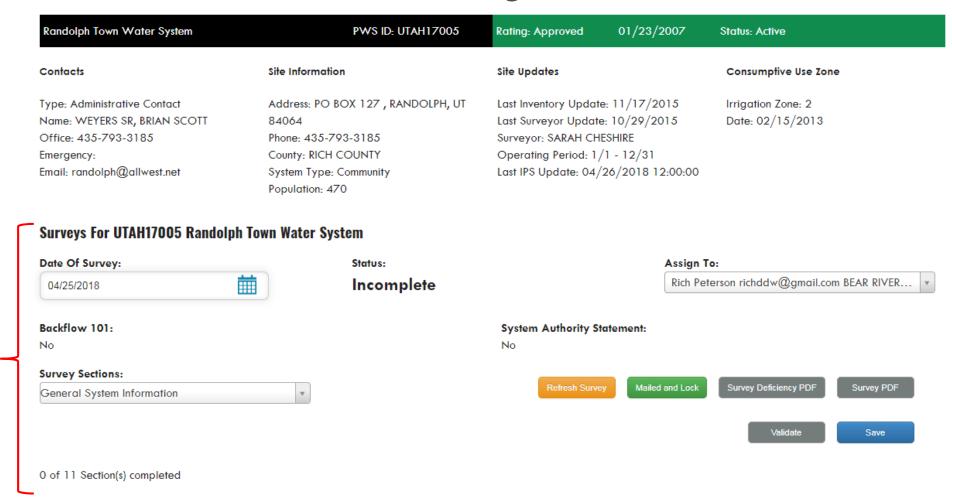

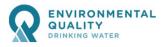

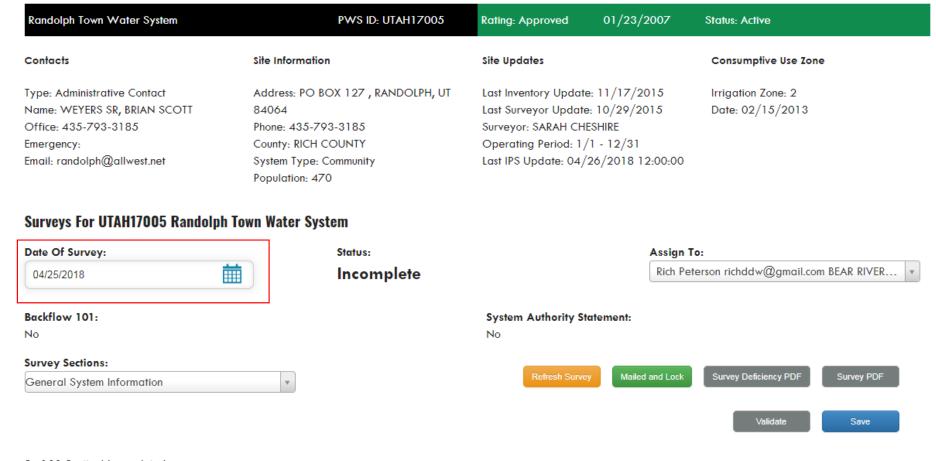

0 of 11 Section(s) completed

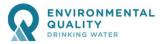

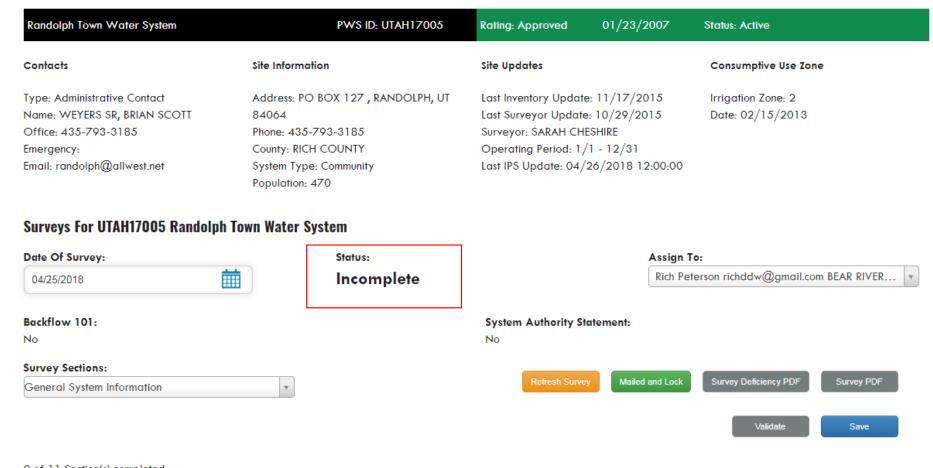

0 of 11 Section(s) completed

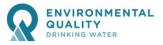

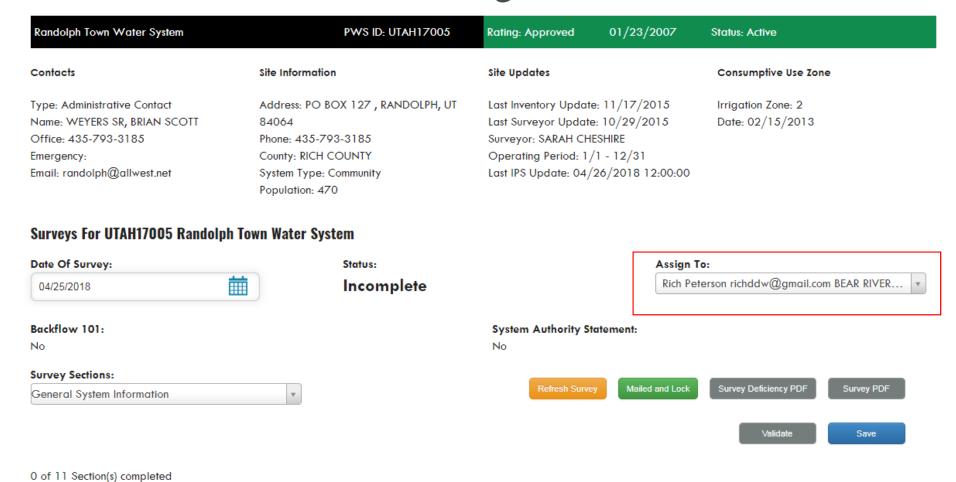

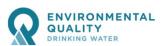

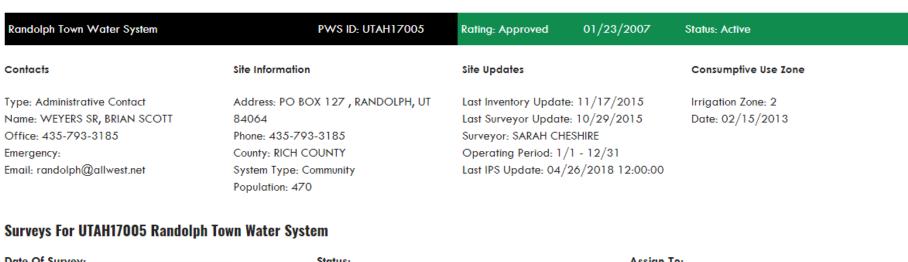

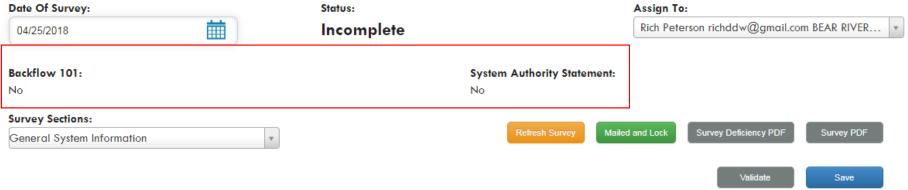

0 of 11 Section(s) completed

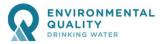

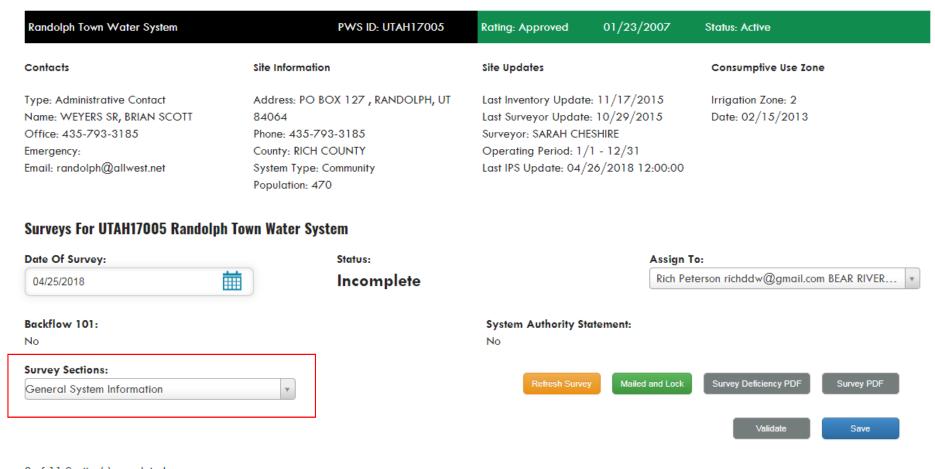

0 of 11 Section(s) completed

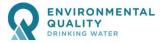

| Randolph Town Water System                                                                                            |                                                                                                    |                                 |
|----------------------------------------------------------------------------------------------------|----------------------------------------------------------------------------------------------------|---------------------------------|
| Contacts Site Informatio                                                                                              | on Site Updates                                                                                                    | Consumptive Use Zone            |
| Type: Administrative Contact Address: PO I<br>Name: WEYERS SR, BRIAN SCOTT 84064<br>Office: 435-793-3185 Phane: 435-7 | 3OX 127 , RANDOLPH, UT Last Inventory Update: 11/17/2015<br>Last Surveyor Update: 10/29/2015<br>93-3185 Surveyor: SARAH CHESHIRE |                                 |
| Emergency: Caunty: RICH Email: randolph@allwest.net System Type: Papulation: 42                                       | General System Information                                                                                                    |                                 |
| Surveys For UTAH17005 Randolph Town Water Sys                                                                         |                                                                                                    | ۹                               |
| Date Of Survey:                                                                                                    | General System Information                                                                                                    |                                 |
| 04/25/2018                                                                                                    | Site Visit Info                                                                                                    | richdaw@gmail.com BEAR RIVER    |
| Backflow 101:                                                                                                    | Management and Operations                                                                                                    |                                 |
| No.                                                                                                    | Cross Connection Control Program                                                                                                 |                                 |
| Survey Sections: General System Information                                                                           | Operator Cerification                                                                                                    | - aver Ceticency POF Survey POF |
| Ociew System and Region                                                                                               | Distribution                                                                                                    |                                 |
|                                                                                                    | General Disinfection                                                                                                    | Validate Sene                   |
| 0 of 11 Section(s) completed                                                                                          | Monitoring/Reporting and Data Verification                                                                                       |                                 |
|                                                                                                    | Springs                                                                                                    |                                 |
|                                                                                                    | Wells                                                                                                    |                                 |
|                                                                                                    | Storage Tanks                                                                                                    |                                 |

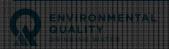

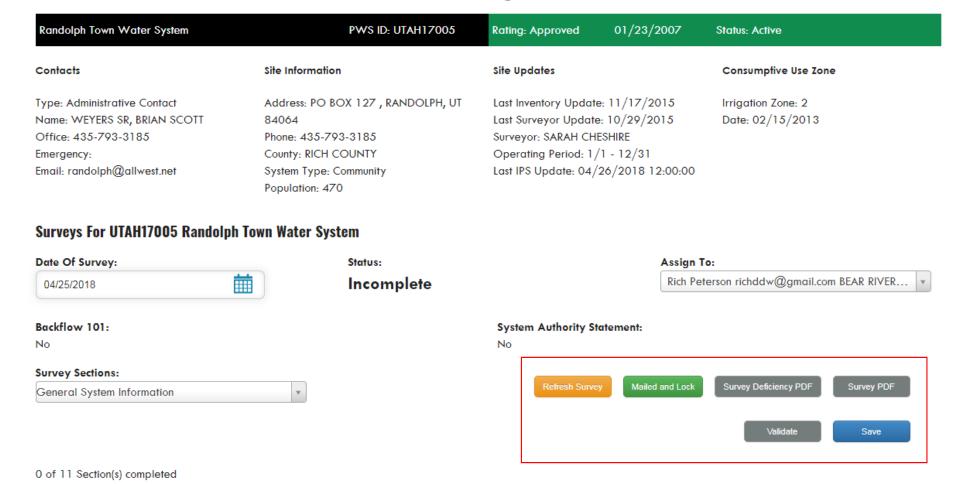

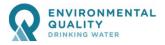

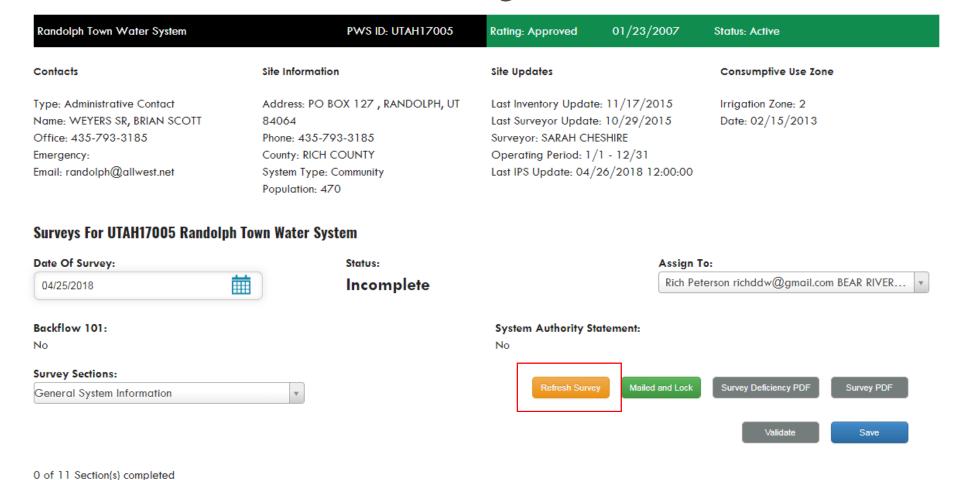

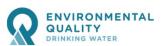

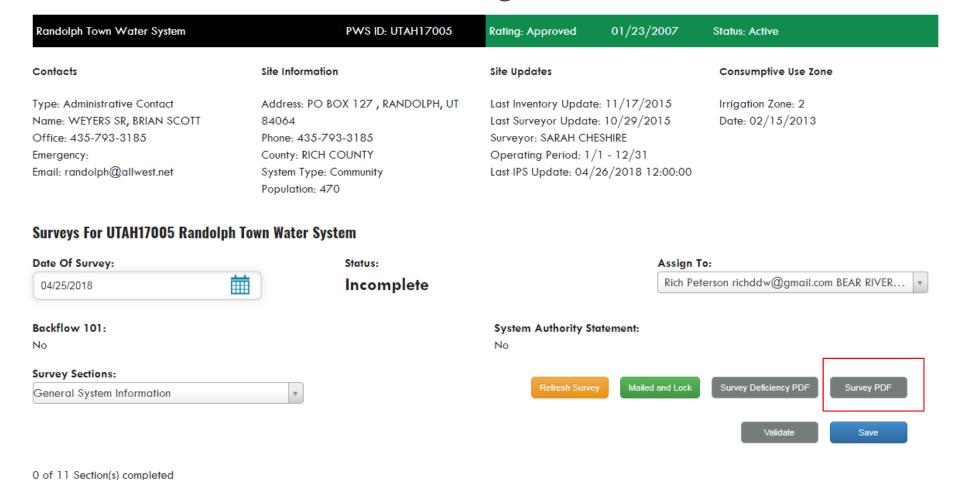

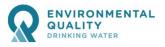

| ι                                                                                                    | ltah Departr                          | ment Of Env                               | ironmental                                                                                                    | Quality             |                                                               |  |
|----------------------------------------------------------------------------------------------------|---------------------------------------|-------------------------------------------|----------------------------------------------------------------------------------------------------|---------------------|---------------------------------------------------------------|--|
|                                                                                                    | Divis                                 | sion Of Drinl                             | king Water                                                                                                    |                     |                                                               |  |
| RANDOLPH TOWN WATER<br>SYSTEM                                                                                 | PWS II                                | D: UTAH17005 Ratio                        | ng: Approved                                                                                                    | 01/23/2007          | Active                                                        |  |
| Legal Co<br>RANDOLPH TOWN<br>BRIAN SCOTT WEYERS SR<br>PO BOX 127<br>RANDOLPH, UT 84064<br>Phone: 435-793-3185 | ontact                                | Last Survey<br>Surveyor: S<br>Operating F | Site Updates<br>ory Update: 11/17/<br>yor Update: 10/29/<br>SARAH CHESHIRE<br>Period: 1/1 - 12/31<br>pdate: 04/26/2018 | 2015                | Consumptive Use Zor<br>Irrigation Zone: 2<br>Date: 02/15/2013 |  |
| County: RICH COUNTY<br>System Type: Community<br>Population: 470                                              |                                       |                                           |                                                                                                    |                     |                                                               |  |
| Admin Contacts                                                                                                |                                       | 015                                       | -                                                                                                    |                     |                                                               |  |
| Name<br>WEYERS SR. BRIAN SCOTT                                                                                | Title                                 | Office<br>435-793-318                     | Emergency<br>5                                                                                                    | Email<br>randolph@a | allwest.net                                                   |  |
| General System Informa                                                                                        | tion                                  |                                           |                                                                                                    |                     |                                                               |  |
| 1.                                                                                                    | Local Health Dep<br>Bear River Health |                                           |                                                                                                    |                     |                                                               |  |
| 2.                                                                                                    | Admin Contact (A                      | AC)                                       |                                                                                                    |                     |                                                               |  |
|                                                                                                    |                                       | m and name, address a                     |                                                                                                    |                     | on be designated as the d to the Division.                    |  |
|                                                                                                    | *Last Name: WE                        | YERS SR                                   |                                                                                                    |                     |                                                               |  |
|                                                                                                    | *Organization:                        |                                           |                                                                                                    |                     |                                                               |  |
|                                                                                                    | *Address: PO BC                       | X 374                                     |                                                                                                    |                     |                                                               |  |
|                                                                                                    | *City: RANDOLP                        | н                                         |                                                                                                    |                     |                                                               |  |
|                                                                                                    | *State: UT                            |                                           |                                                                                                    |                     |                                                               |  |
|                                                                                                    | *Zip: 84064                           |                                           |                                                                                                    |                     |                                                               |  |
|                                                                                                    | *Phone: 435-793                       | -3185                                     |                                                                                                    |                     |                                                               |  |
| 3.                                                                                                    | Owner Contact (0                      | OW)                                       |                                                                                                    |                     |                                                               |  |
|                                                                                                    |                                       |                                           |                                                                                                    | -                   | on be designated as the                                       |  |
|                                                                                                    | *First Name:                          | m and name, address a                     | and phone number of                                                                                                    | such be supplie     | d to the Division.                                            |  |
|                                                                                                    | *Last Name:                           |                                           |                                                                                                    |                     |                                                               |  |
|                                                                                                    | *Organization: RANDOLPH TOWN          |                                           |                                                                                                    |                     |                                                               |  |
|                                                                                                    | *Address: PO BC                       | X 127                                     |                                                                                                    |                     |                                                               |  |
|                                                                                                    | *City: RANDOLP                        | н                                         |                                                                                                    |                     |                                                               |  |
|                                                                                                    | *State: UT                            |                                           |                                                                                                    |                     |                                                               |  |
|                                                                                                    | *Zip: 84064                           |                                           |                                                                                                    |                     |                                                               |  |
|                                                                                                    | *Phone: 435-793                       | -3185                                     |                                                                                                    |                     |                                                               |  |

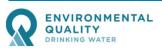

|                       | DEG  | Drinking Water                           |                                                                                                    |
|-----------------------|------|------------------------------------------|----------------------------------------------------------------------------------------------------|
| DEQ   Drink           | 73.  | Compliant<br>Deficient<br>Not Applicable | Area of equal or higher elevation within 50 feet of spring collection devices is fenced.  MIN   10pts   SO   SS02   R309-515-7(7)(e)   Rule requires a stock-tight fence around the spring collection                |
|                       |      |                                          | area.                                                                                                    |
|                       | 74.  | Compliant<br>Deficient                   | Surface water runoff diverted away from spring by diversion channel or berm.                                                                                                    |
|                       |      | Not Applicable                           | MIN   5pts   SO   SS03   R309-515-7(7)(g)   Rule requires a diversion channel or berm, constructed                                                                                                    |
| RANDOI<br>SYSTEN      |      |                                          | immediately inside the fenced area, capable of diverting all anticipated surface water runoff away from the                                                                                                    |
|                       | 75   | 0                                        | spring collection area.                                                                                                    |
| RANDOL                | /5.  | Compliant<br>Deficient                   | Overflow screened with #4 mesh screen                                                                                                    |
| BRIAN S<br>PO BOX     |      | Not Applicable                           | SIG   5pts   SO   SS04   R309-515-7(7)(d)   R309-515-7(7)(d) references R309-545-13(3) which requires #4                                                                                                    |
| RANDOL                |      |                                          | mesh screen and a minimum of a 12 inch freefall on the drain line. 5 demerit points shall be assessed. This                                                                                                    |
| Phone: 4<br>County: I | 78   | Compliant                                | significant deficiency should be corrected within 120 days or a corrective action plan approved by DDW                                                                                                    |
| System 1              | 70.  | Deficient                                | Overflow has 12 to 24 inch clearance above flood rim of receiving basin                                                                                                    |
| Populatio             |      | Not Applicable                           | SIG   5pts   SO   SS14   R309-515-7(7)(d)   R309-515-7(7)(d) references R309-545-13(3) which requires #4                                                                                                    |
| Admin<br>Name         |      |                                          | mesh screen and a minimum of a 12 inch freefall on the drain line. 5 demerit points shall be assessed. Thi<br>significant deficiency should be corrected within 120 days or a corrective action plan approved by DDW |
| WEYERS                | 77.  | Compliant                                | Drain has minimum of 12 inch clearance above flood rim of receiving basin                                                                                                    |
| Genera                |      | Deficient<br>Not Applicable              | REC   Opts   SO   SS21   R309-515-7(7)(d)   R309-515-7(7)(d) references R309-545-10(1) which requires a                                                                                                    |
| 1.                    |      |                                          | air gap of at least 12 inches. 5 demerit points shall be accessed. This deficiency must be fixed immediately                                                                                                    |
|                       | 78.  | Compliant                                | Spring developed to minimize ponding in collection area                                                                                                    |
| 2.                    |      | Deficient<br>Not Applicable              | SIG   20pts   SO   SS06   R309-515-7(7)(i)   Rule requires the spring to be developed as thoroughly as                                                                                                    |
|                       |      | TVOC Applicable                          | possible to minimize the possibility of excess water ponding within the collection area. This significant                                                                                                    |
|                       |      |                                          | deficiency must be corrected within 120 days of notification or have a corrective action plan approved by<br>DDW.                                                                                                    |
|                       | 79.  | Compliant                                | If a liner is present, spring liner integrity is maintained.                                                                                                    |
|                       |      | Deficient                                | MIN   10pts   SO   SS19   R309-515-7(7)(b)(iv)   R309-515-7(7)(b)(iv) states the liner is installed in such a                                                                                                    |
|                       |      | Not Applicable                           | manner as to assure its integrity. No stones, two inch or larger or sharp edged, shall be located within two                                                                                                    |
|                       |      |                                          | inches of the liner; 10 demerit points shall be assessed                                                                                                    |
|                       | 80.  | Compliant                                | No deep-rooted vegetation is within the fenced collection area.                                                                                                    |
|                       |      | Deficient                                | MIN   10pts   SO   SS07   R309-515-7(7)(f)   Rule requires all deep rooted vegetation within the fenced                                                                                                    |
|                       |      | Not Applicable                           | collection area to be removed by a means not negatively affecting water quality.                                                                                                    |
|                       | 81.  | Compliant                                | No roots seen in collection lines.                                                                                                    |
| 3.                    |      | Deficient                                | MIN   10pts   SO   SS08   R309-515-8(1)(a)   Rule requires periodic clearing of deep-rooted vegetation from                                                                                                    |
| ŭ.                    |      | Not Applicable                           | the spring collection area to prevent roots from clogging collection lines.                                                                                                    |
|                       | 82.  | No<br>Yes                                | Is a spring collection box present?                                                                                                    |
|                       | 82A. | Compliant                                | Spring box has shoe box type lid with 2 inch overlap around frame                                                                                                    |
|                       | ŏ∠A. | Deficient<br>Net Applicable              | MIN   5pts   SO   SS09   R309-515-7(7)(d)   Rule requires junction boxes and collection boxes to comply wi                                                                                                    |
|                       |      | Not Applicable                           | R309-545 with respect to access openings. Therefore, the access opening requires a raised shoe-box type                                                                                                    |
|                       |      |                                          | lid with a 2-inch overlap.                                                                                                    |
|                       | 82B. | Compliant                                | Spring box lid is gasketed                                                                                                    |
|                       |      | Deficient<br>Not Applicable              | SIG   5pts   SO   SS10   R309-515-7(7)(d)   Rule requires access opening lids for spring boxes to be gasketed.                                                                                                    |
|                       |      | Run Date:                                | 04/20/2018 22:37:17   Rating: Approved UTAH17005 RANDOLPH TOWN WATER SYSTEM page 11 of 23                                                                                                    |

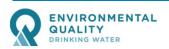

| 200 DEC 200 SER SER SER SER SER SER SER SER SER SER                                                            | l SIGN SIGN SIGN SIGN SIGN SIGN SIGN SIGN                                                                           | A raibh Stain Stith Saidh Saidh Stain Stain Saidh Saidh Stith Stain Stith Stith Stith Stith Stain Saidh | A SIGN SIGN GAS SHOULDERS SE'N SIGN GAS SIGN SIGN GAS SIGN SIGN SIGN SIGN SIGN SIGN SIGN SIG | alt Saul Sach Still Sach Sach Sich Sach Sach Sach Sach Sach Sich Still Still Still Still Still Still Still Still |
|----------------------------------------------------------------------------------------------------|----------------------------------------------------------------------------------------------------|----------------------------------------------------------------------------------------------------|----------------------------------------------------------------------------------------------|----------------------------------------------------------------------------------------------------|
|                                                                                                    |                                                                                                    |                                                                                                    |                                                                                              |                                                                                                    |
|                                                                                                    |                                                                                                    |                                                                                                    |                                                                                              |                                                                                                    |
|                                                                                                    |                                                                                                    | and back to be to be a second                                                                           |                                                                                              |                                                                                                    |
|                                                                                                    |                                                                                                    |                                                                                                    |                                                                                              |                                                                                                    |
| 201 CO 201 DE SEU DES CONTRE DE SEU DE SEU DES CONTRE DES CONTRE DE SEU DE SEU DE SEU DE SEU DE SEU DES CONTRE | i sicio sicio sicio sicio sicio sicio sicio sicio sicio sicio sicio sicio sicio sicio sicio sicio sicio sicio sicio |                                                                                                    |                                                                                              |                                                                                                    |
|                                                                                                    |                                                                                                    |                                                                                                    |                                                                                              |                                                                                                    |
|                                                                                                    |                                                                                                    |                                                                                                    |                                                                                              |                                                                                                    |

| 81.    | Compliant                   | No roots seen in collection lines.                                                                                                    |
|--------|-----------------------------|----------------------------------------------------------------------------------------------------|
|        | Deficient<br>Not Applicable | MIN   10pts   SO   SS08   R309-515-8(1)(a)   Rule requires periodic clearing of deep-rooted vegetation from the spring collection area to prevent roots from clogging collection lines. |
| 82.    | No<br>Yes                   | Is a spring collection box present?                                                                                                    |
| 82A.   | Compliant                   | Spring box has shoe box type lid with 2 inch overlap around frame                                                                                                    |
| OZF t. | Deficient<br>Not Applicable | MIN   5pts   SO   SS09   R309-515-7(7)(d)   Rule requires junction boxes and collection boxes to comply with                                                                            |
|        | Not Applicable              | R309-545 with respect to access openings. Therefore, the access opening requires a raised shoe-box type                                                                                 |
|        |                             | lid with a 2-inch overlap.                                                                                                    |
| 82B.   | Compliant                   | Spring box lid is gasketed                                                                                                    |
| 525.   | Deficient<br>Not Applicable | SIG   5pts   SO   SS10   R309-515-7(7)(d)   Rule requires access opening lids for spring boxes to be gasketed.                                                                          |

Run Date: 04/26/2018 22:37:17 | Rating: Approved UTAH17005 RANDOLPH TOWN WATER SYSTEM page 11 of 23

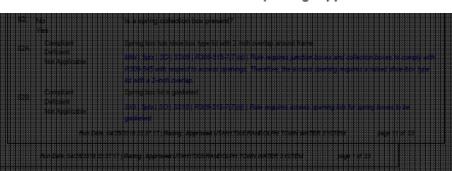

|                                                   | DEQ  | Drinking Water                           |                                                                                                    |
|---------------------------------------------------|------|------------------------------------------|----------------------------------------------------------------------------------------------------|
| DEQ   Drink                                       | 73.  | Compliant<br>Deficient<br>Not Applicable | Area of equal or higher elevation within 50 feet of spring collection devices is fenced.  MIN   10pts   SO   SS02   R309-515-7(7)(e)   Rule requires a stock-tight fence around the spring collection                                                                                                    |
| RANDOI<br>SYSTEN                                  | 74.  | Compliant<br>Deficient<br>Not Applicable | area.  Surface water runoff diverted away from spring by diversion channel or berm.  MIN   5pts   SO   SS03   R309-515-7(7)(g)   Rule requires a diversion channel or berm, constructed immediately inside the fenced area, capable of diverting all anticipated surface water runoff away from the spring collection area.                                                                         |
| RANDOL<br>BRIAN S<br>PO BOX<br>RANDOL<br>Phone: 4 | 75.  | Compliant<br>Deficient<br>Not Applicable | Overflow screened with #4 mesh screen  SIG   Spts   SO   SSO4   R309-515-7(7)(d)   R309-515-7(7)(d) references R309-545-13(3) which requires #4 mesh screen and a minimum of a 12 inch freefall on the drain line. 5 dement points shall be assessed. This significant deficiency should be corrected within 120 days or a corrective action plan approved by DDW                                   |
| County: F<br>System 1<br>Population               | 76.  | Compliant<br>Deficient<br>Not Applicable | Overflow has 12 to 24 inch clearance above flood rim of receiving basin  SIG   Spts   SO   SS14   R309-515-7(7)(d)   R309-515-7(7)(d) references R309-545-13(3) which requires #4 mesh screen and a minimum of a 12 inch freefall on the drain line. 5 dement points shall be assessed. This significant deficiency should be corrected within 120 days or a corrective action plan approved by DDW |
| Name<br>WEYERS<br>Genera<br>1.                    | 77.  | Compliant<br>Deficient<br>Not Applicable | Drain has minimum of 12 inch clearance above flood rim of receiving basin  REC   Opts   SO   SS21   R309-515-7(7)(d)   R309-515-7(7)(d) references R309-545-10(1) which requires an air gap of at least 12 inches. 5 dement points shall be accessed. This deficiency must be fixed immediately                                                                                                    |
| 2.                                                | 78.  | Compliant<br>Deficient<br>Not Applicable | Spring developed to minimize ponding in collection area  SIG   20pts   SO   SS06   R309-515-7(7)(i)   Rule requires the spring to be developed as thoroughly as possible to minimize the possibility of excess water ponding within the collection area. This significant deficiency must be corrected within 120 days of notification or have a corrective action plan approved by DDW.            |
|                                                   | 79.  | Compliant<br>Deficient<br>Not Applicable | If a liner is present, spring liner integrity is maintained.  AllN   10pts   SO   SS19   R309-515-7(7)(b)(iv)   R309-515-7(7)(b)(iv) states the liner is installed in such a manner as to assure its integrity. No stones, two inch or larger or sharp edged, shall be located within two inches of the liner; 10 dement points shall be assessed                                                   |
|                                                   | 80.  | Compliant<br>Deficient<br>Not Applicable | No deep-rooted vegetation is within the fenced collection area.  MIN   10pts   SO   SS07   R309-515-7(7)(f)   Rule requires all deep rooted vegetation within the fenced collection area to be removed by a means not negatively affecting water quality.                                                                                                    |
| 3.                                                | 81.  | Compliant<br>Deficient<br>Not Applicable | No roots seen in collection lines.  MIIN   10pts   SO   SS08   R309-515-8(1)(a)   Rule requires periodic clearing of deep-rooted vegetation from the spring collection area to prevent roots from clogging collection lines.                                                                                                    |
|                                                   | 82.  | No<br>Yes                                | Is a spring collection box present?                                                                                                    |
|                                                   | 82A. | Compliant<br>Deficient<br>Not Applicable | Spring box has shoe box type lid with 2 inch overlap around frame  MIN   5pts   SO   SSO9   R309-515-7(7)(d)   Rule requires junction boxes and collection boxes to comply with  R309-545 with respect to access openings. Therefore, the access opening requires a raised shoe-box type  lid with a 2-inch overlap.                                                                                |
|                                                   | 82B. | Compliant<br>Deficient<br>Not Applicable | Spring box lid is gasketed  SIG   Spts   SO   SS10   R309-515-7(7)(d)   Rule requires access opening lids for spring boxes to be gasketed.                                                                                                    |
|                                                   |      | Run Date: 04                             | W20/2018 22:37:17   Rating: Approved UTAH17005 RANDOLPH TOWN WATER SYSTEM page 11 of 23                                                                                                    |
|                                                   |      | Run Date: 04/26/2018 22:37               | :17   Rating: Approved UTAH17005 RANDOLPH TOWN WATER SYSTEM page 1 of 23                                                                                                    |

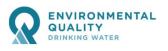

#### San Compliant Spring has permanent flow-measuring device. MIN | 5pts | SO | SS01 | R309-515-7(7)(h) | Rule requires a spring to have a permanent flow measuring Not Applicable WS002 - FIELD ST 1ST WEST WELL(NW OR OLD WELL) - Active Defici DEQ I Drin Operating Period (Start Date) Not A Operating Period (Ending Date) 74. Comp Well Equipped Capacity (GPM) [SDWIS field: PUMP] Defici Not A RANDO Well Safe Yield (GPM) [SDWIS field: SYLD] 75. Comp RANDO Well Test Yield (GPM) [SDWIS field: TYLD] Defici BRIAN : Not A PO BOX Compliant Well casing is at least 18 inches above finished ground surface and 12 inches above well house Deficient Phone: Not Applicable SIG | 20pts | SO | S003 | R309-515-6(6)(b)(vi) | Rule requires the permanent well casing to project at least 76. County: Comp 18 inches above the final ground surface and 12 inches above the pump house floor; at sites subject to System Defici flooding, the top of the casing must terminate at least 3 feet above the 100-year flood level or highest known Populati Not A flood elevation, whichever is higher. This significant deficiency must be corrected within 120 days of Admin notification or have a corrective action plan approved by DDW. 77. Comp WEYER Compliant Well surface seal (sanitary seal) is present to prevent contamination Defici Genera SIG | 50pts | SO | S013 | R309-515-6(6)(i) | R309-515-6(6)(i) require a sanitary seal be installed and Not Applicable maintained at the wellhead and discharge piping. 50 dement points. This significant deficiency should be 78. Comp corrected within 120 days of notification or have a corrective action plan approved by Defici 93. 2. No Is the well casing vented? Not A Compliant Vent screened with #14 mesh screen Deficient SIG | 2pts | SO | S006 | R309-515-6(12)(d)(iii) and R309-550-6(6)(a) | Guidance states provisions should be Not Applicable 79. Comp made for venting the well casing, however if vented R309-515-6(12)(d)(iii) and R309-550-6(6)(a)require Defici vents be fitted with a #14 mesh or finer non-corrodible screen along with an additional heavy guage screen Not A for prot Compliant Vent down-turned Deficient 80. Comp MIN | 2pts | SO | S007 | R309-515-6(12)(d)(iii) and R309-550-6(6)(a) | Guidance states provisions should be Not Applicable Defici made for venting the well casing, however if vented R309-515-6(12)(d)(iii) and R309-550-6(6)(b) requires Not A vents be downturned or shielded to prevent the entraince of surface water or rainwater. 2 demerit points Comp Compliant Vent has adequate clearance to prevent contamination from entering the well Defici 93C. 3. Not A MIN | 2pts | SO | S008 | R309-515-6(12)(d)(iii) and R309-550-6(6)(a) | Guidance states provisions should be Not Applicable made for venting the well casing, however if vented R309-515-6(12)(d)(iii) and R309-550-6(6)(b) requires 82. No vents be terminated with a discharge with an appropriate air gap. 2 dement points shall be assigned. This 82A 94. No Does the well have a pump to waste line? 82B. Run Date: 04/25/2018 22:37:17 | Rating: Approved UTAH17005 RANDOLPH TOWN WATER SYSTEM page 13 of 23 Run Date: 04/26/2018 22:37:17 | Raxing: Approved UTAH17005 RANDOLPH TOWN WATER SYSTEM page 11 of 23 Run Date: 04/26/2018 22:37:17 | Rating: Approved UTAH17005 RANDOLPH TOWN WATER SYSTEM

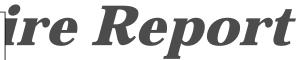

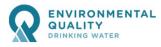

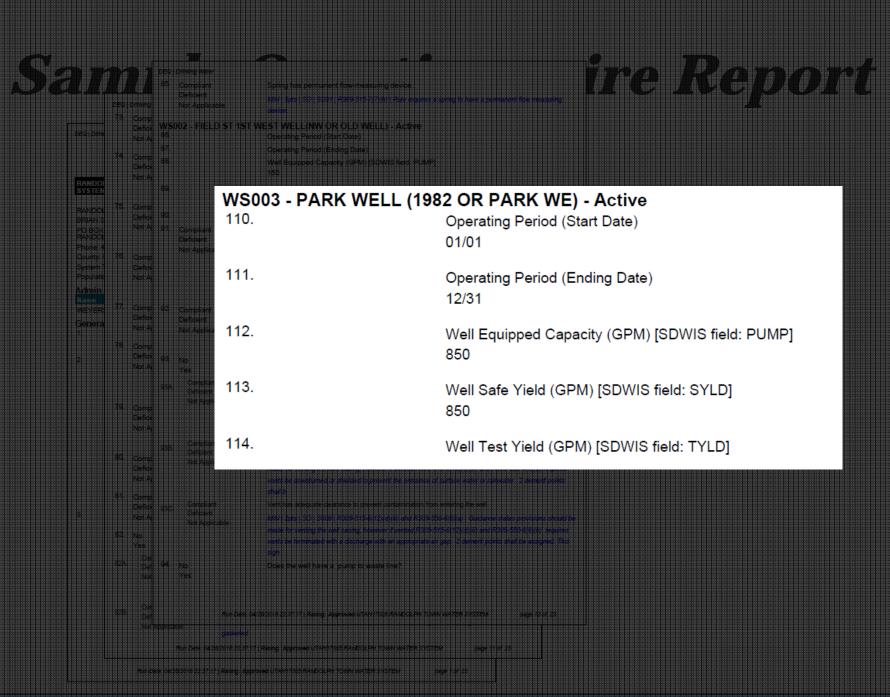

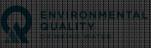

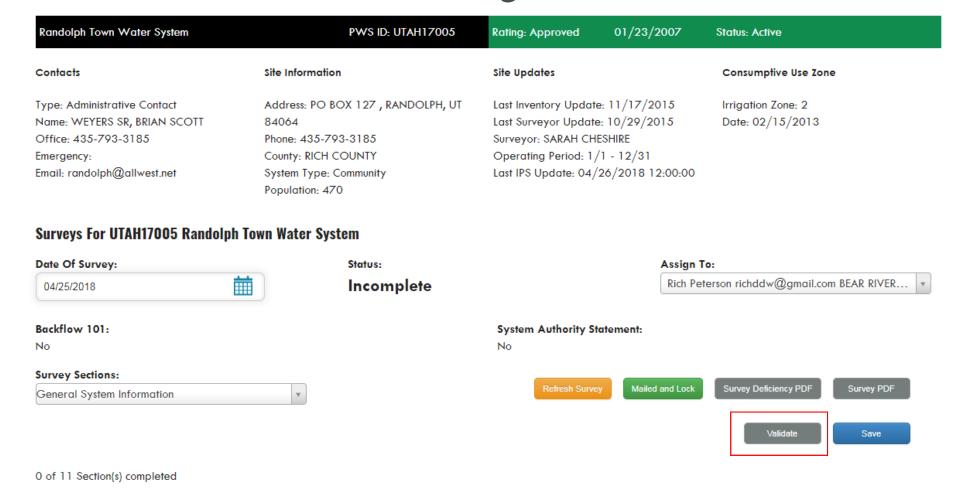

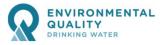

|                                                                                 | PWS ID: UTAH17005 |                                                      |                      |  |
|---------------------------------------------------------------------------------|-------------------|------------------------------------------------------|----------------------|--|
| contacts Site information                                                       |                   | updates                                              | Consumptive Use Zone |  |
| ype: Administrative Compat                                                      |                   |                                                      |                      |  |
| Name : MEYERS SR, BRIAN SCOTT   54064<br>Diffice: 435-793-3185   Phone: 435-793 | -3185             | Surveyor Update: 137,297,2013<br>eyor: SARAH CHESHRE | Date: 02/13/2013     |  |

- Section Cross Connection Control Program Incomplete!
  - o 45. Cross Connection Control Program Legally adopted authority statement
  - o 46. Cross Connection Control Program Documentation of annual public awareness and/or employee training
  - 47. Cross Connection Control Program Documentation of personnel trained to manage the program (COMPLETION OF DDW APPROVED BACKFLOW 101
    TRAINING OR CLASS I BACKFLOW TECHNICIAN CERTIFICATION IS REQUIRED)
  - o 48. Cross Connection Control Program Records of hazards found, protection required and installed, enforcement actions, assembly testing etc.
  - 49. Cross Connection Control Program Documentation of on-going program enforcement (I.E., RECORDS OF PERIODIC HAZARD ASSESSMENTS, ANNUAL TEST REPORT, UPDATED ASSEMBLY INVENTORY, ETC.)?

| Beckilow 19              |     | Syste | n Authority Statement |              |
|--------------------------|-----|-------|-----------------------|--------------|
| No                       |     | No.   |                       |              |
|                          |     |       |                       |              |
| Survey Sections:         |     |       |                       |              |
| General System Informati | 900 |       |                       |              |
|                          |     |       |                       |              |
|                          |     |       |                       | Valdate Save |
|                          |     |       |                       |              |
|                          |     |       |                       |              |

BETEIL Sections Ecompleted

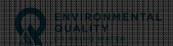

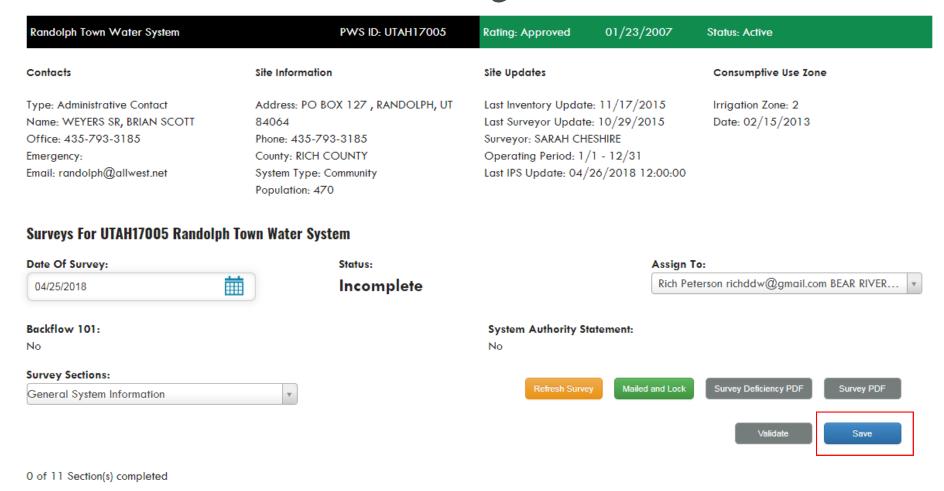

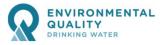

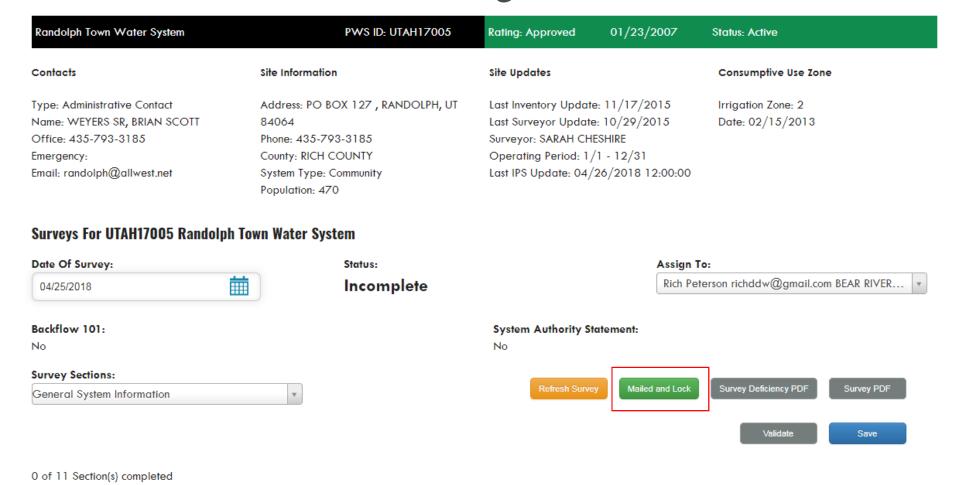

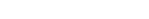

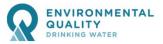

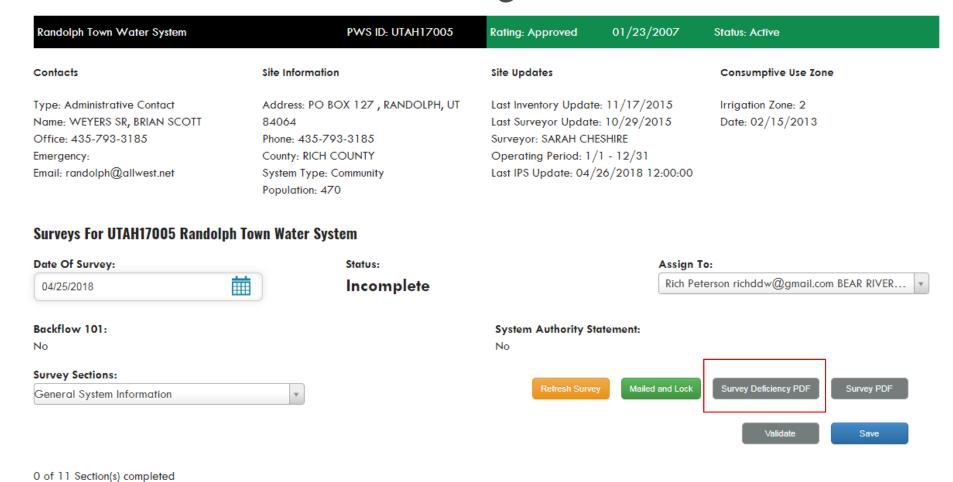

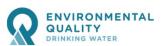

Sanitary Survey - Deficiency Report

PWS Number: UTAH22117 Survey Name: BRIDGE HOLLOW WATER

ASSOCIATION

Sanitary Survey Category: DS

Demerit Points: 60

Survey Date: 04/25/2018

Surveyor Email: richpeterson@utah.gov

SDWIS Severity Code: Significant Deficiency

Management and Operations

No individual home booster pumps installed to meet the minimum pressure required in distribution system.

Rule: R309-105-12(1)

Rule states that a water supplier shall not allow a connection to his system which may jeopardize its quality and integrity. Cross connections are not allowed unless controlled by an approved and properly operating backflow prevention assembly. This significant deficiency must be corrected within 120 days of notification or have a corrective action plan approved by DDW.

Home booster pump under Corrective Action

Days to Correct: 120

SDWIS Deficiency Description: M020

Sanitary Survey Category: SM

UNPROTECTED CROSS CONN PRESENT IN DIST SYSTEM

SDWIS Severity Code: Minor Deficiency

Cross Connection Control Program

Documentation of personnel trained to manage the program (COMPLETION OF DDW APPROVED BACKFLOW 101 TRAINING OR CLASS I BACKFLOW TECHNICIAN CERTIFICATION IS REQUIRED)

Rule: R309-105-12(2)(c)

Rule requires each public water system to have a cross connection control program that includes an operator with adequate training in the area of cross connection control or backflow prevention.

Notes:

Notes:

Demerit Points: 50

Demerit Points: 10 Days to Correct: 0

SDWIS Deficiency Description: M005 CCC-LACKS OPERATOR TRAINING

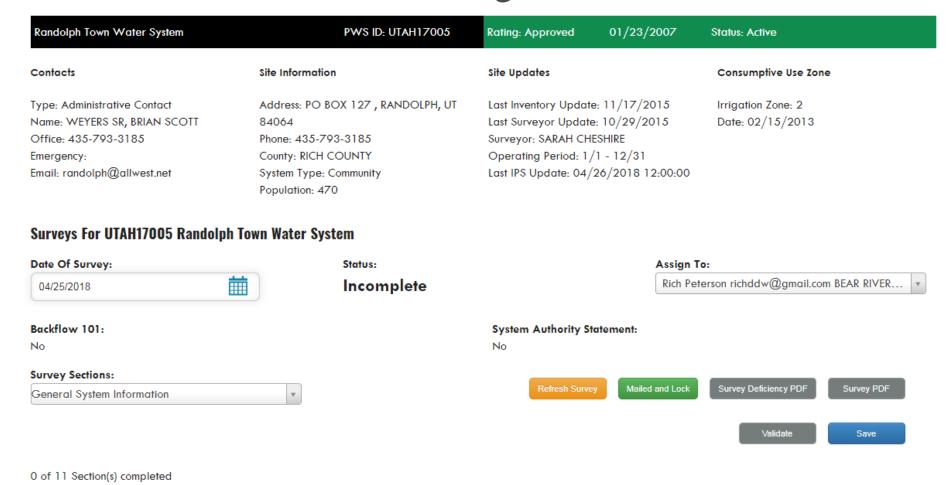

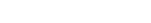

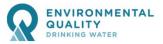

## Supplemental Info

- Current Inventory, IPS and Monitoring reports waterlink.utah.gov
- Past Surveys (available on EZ Search)
   eqedocs.utah.gov
- Capacity Spreadsheet (available on website)
   deq.utah.gov/drinking-water/plan-review-program-tools
- Cross Connection Control (available on survey)
- Exceptions (not yet available)
   Contact Jennifer Yee
- Source Protection status (not yet available)
   Contact Jennifer Yee

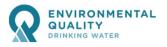

drinkingwater.utah.gov

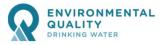

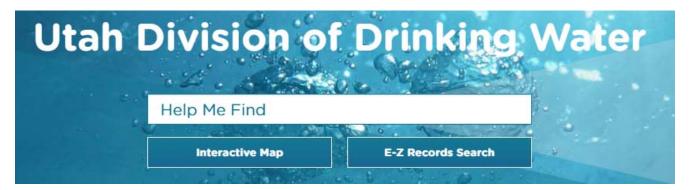

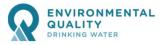

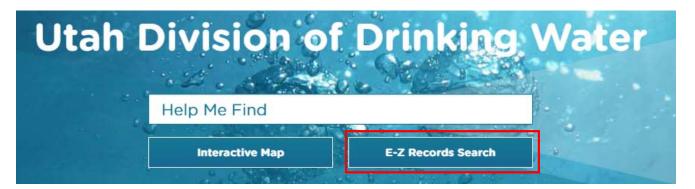

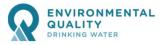

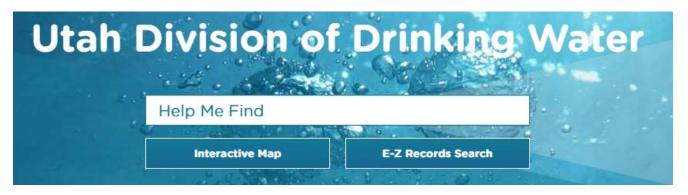

#### **DEQ Document Search**

PLEASE NOTE - Your Browser's pop-up blocker must be disabled to use this site.

| DIVISION: (Acronym Definitions) |   |
|---------------------------------|---|
| DDW                             | • |
| County:                         |   |
| 03 - Cache                      | • |
| Water System Name:              |   |
| NORTH LOGAN CITY                | • |
| Program:                        |   |
| Site Visits                     | • |

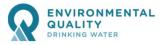

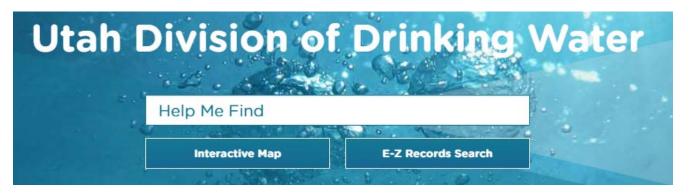

#### **DEQ Document Search**

PLEASE NOTE - Your Browser's pop-up blocker must be disabled to use this site.

|                   | DIVISION: (Acronym Definitions) |   |
|-------------------|---------------------------------|---|
| $\longrightarrow$ | DDW                             | • |
|                   | County:                         |   |
|                   | 03 - Cache                      | • |
|                   | Water System Name:              |   |
|                   | NORTH LOGAN CITY                | • |
|                   | Program:                        |   |
|                   | Site Visits                     | • |
|                   |                                 |   |

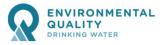

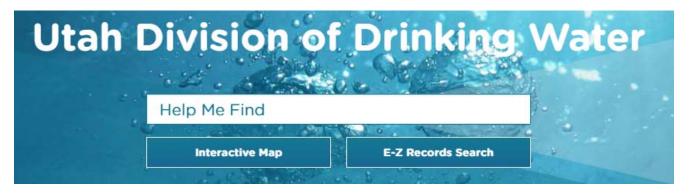

#### **DEQ Document Search**

PLEASE NOTE - Your Browser's pop-up blocker must be disabled to use this site.

|                   | Division: (Acronym Definitions) |   |
|-------------------|---------------------------------|---|
| $\longrightarrow$ | DDW                             | • |
|                   | County:                         |   |
| $\longrightarrow$ | 03 - Cache                      | • |
|                   | Water System Name:              |   |
|                   | NORTH LOGAN CITY                | • |
|                   | Program:                        |   |
|                   | Site Visits                     | • |

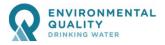

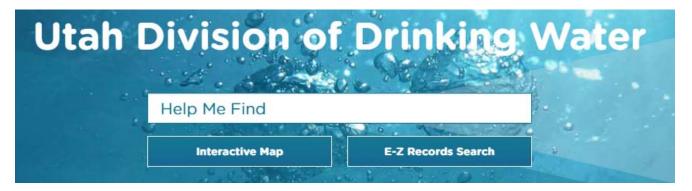

#### **DEQ Document Search**

PLEASE NOTE - Your Browser's pop-up blocker must be disabled to use this site.

|                   | DIVISION: (Acronym Definitions) |   |
|-------------------|---------------------------------|---|
| $\longrightarrow$ | DDW •                           |   |
|                   | County:                         |   |
| $\longrightarrow$ | 03 - Cache ▼                    |   |
|                   | Water System Name:              |   |
| $\longrightarrow$ | NORTH LOGAN CITY ▼              | 7 |
|                   | Program:                        |   |
|                   | Site Visits ▼                   |   |

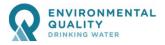

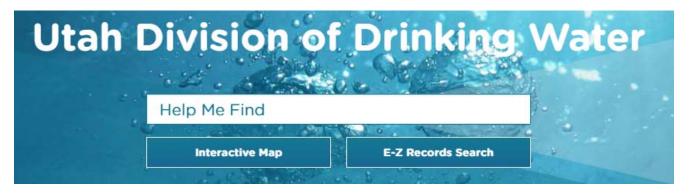

#### **DEQ Document Search**

PLEASE NOTE - Your Browser's pop-up blocker must be disabled to use this site.

|                   | DIVISION: (Acronym Definitions) |   |
|-------------------|---------------------------------|---|
| $\longrightarrow$ | DDW                             | • |
|                   | County:                         |   |
| $\longrightarrow$ | 03 - Cache                      | • |
|                   | Water System Name:              |   |
| $\longrightarrow$ | NORTH LOGAN CITY                | • |
|                   | Program:                        |   |
| $\longrightarrow$ | Site Visits                     | • |
|                   |                                 |   |

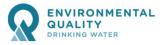

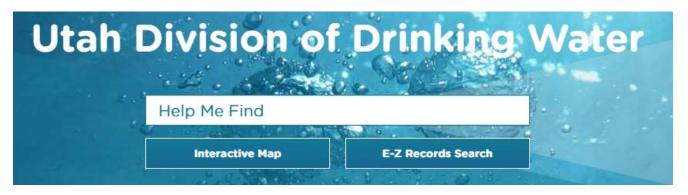

#### **DEQ Document Search**

PLEASE NOTE - Your Browser's pop-up blocker must be disabled to use this site.

#### E-Z Search

|                   | Division: (Acronym Definitions) |   |
|-------------------|---------------------------------|---|
| $\longrightarrow$ | DDW                             | • |
|                   | County:                         |   |
| $\longrightarrow$ | 03 - Cache                      | • |
|                   | Water System Name:              |   |
| $\longrightarrow$ | NORTH LOGAN CITY                | • |
|                   | Program:                        |   |
| $\longrightarrow$ | Site Visits                     | • |
|                   |                                 |   |

12 Results Returned
Show More or Less

|      | Click on the column headers below to sort results. |                      |                |            |                                                      |                |               |  |
|------|----------------------------------------------------|----------------------|----------------|------------|------------------------------------------------------|----------------|---------------|--|
|      | Doc#                                               | Fac ID /<br>Rise. ID | Sub Pgm        | Doc Date   | <u>Title</u>                                         | <u>Subject</u> | Facility Name |  |
| View | DDW-2017-011191                                    | 03015                | Not Applicable | 10/04/2017 | NorthLogan - SS full report                          |                |               |  |
| View | DDW-2017-011320                                    | 03015                | Not Applicable | 10/10/2017 | 03015 SS 2017.pdf                                    |                |               |  |
| View | DDW-2007-001840                                    | 03015                | Not Applicable | 09/21/2007 | Sanitary Survey                                      |                |               |  |
| View | DDW-2007-002501                                    | 03015                | Not Applicable | 11/02/2007 | Sanitary Survey Results                              |                |               |  |
| View | DDW-2007-003067                                    | 03015                | Not Applicable | 12/07/2007 | 2007 Sanitary Survey                                 |                |               |  |
| View | DDW-2011-002751                                    | 03015                | Not Applicable | 01/31/2011 | 03015Deficiency Report_UT_Utah.pdf                   |                |               |  |
| View | DDW-2011-002752                                    | 03015                | Not Applicable | 01/31/2011 | 03015Survey Responses.pdf                            |                |               |  |
| View | DDW-2011-006300                                    | 03015                | Not Applicable | 03/10/2011 | IPS Deficiency Correction                            |                |               |  |
| View | DDW-2012-004083                                    | 03015                | Not Applicable | 03/13/2012 | IPS Deficiency Correction 3-13-12                    |                |               |  |
| View | DDW-2012-004155                                    | 03015                | Not Applicable | 03/28/2012 | Inventory Update 3-28-12                             |                |               |  |
| View | DDW-2015-016594                                    | 03015                | Not Applicable | 11/23/2015 | Def Correction 2015-11                               |                |               |  |
| View | DDW-2014-016573                                    | 03015                | Not Applicable | 10/29/2014 | Final Survey Report_North Logan City W Sys_03015.pdf |                |               |  |

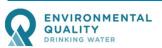

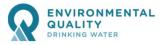

deq.utah.gov/drinking-water/plan-review-program-tools

drinkingwater.utah.gov

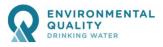

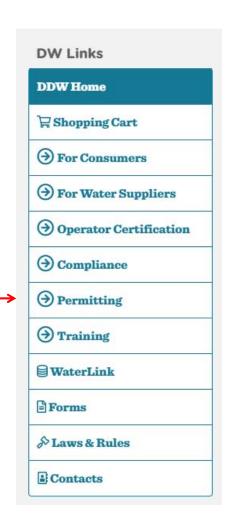

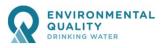

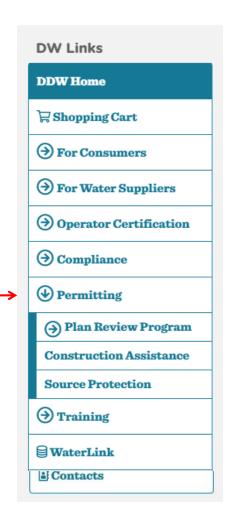

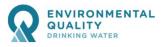

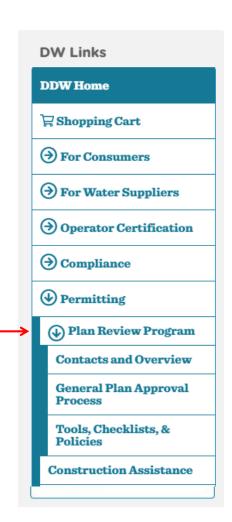

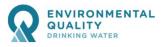

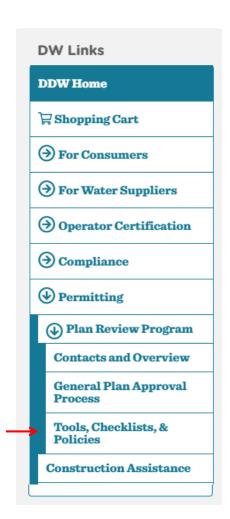

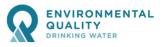

#### deq.utah.gov/drinking-water/plan-review-program-tools

#### DEFOVELorna

- (2) Rok Weder Suppliers
- (E) Operator Geriff eation
- () compine
- (i) bermitting

Contacts and Overvier

Granda Pian Approve Bereke

ender die Bereich

#### **Public Drinking Water System Capacity Calculations**

The following spreadsheets can be used to estimate the minimum capacity requirements for public drinking water systems. The protected spreadsheet is in a format that protects the formulas and links, while the unprotected file is available for individual modifications. These spreadsheets allow the user to enter the number of connections, irrigation and fire flow demands, existing source or storage volume capacities, etc.

- Capacity Calculations Spreadsheet: Protected (04/17/17) | Unprotected (04/17/17) | Estimate the minimum capacity requirements for public drinking water systems.
- Tables of Source and Storage Sizing Requirements (R309-510-7 and 8) Source sizing tables.
- Irrigation Zone Map
   This map shows the six zones in Utah with various irrigation demands.

# Ogpacity Spreadsheet

|        |                                    |                                  |                      |                                      |                                 | *Enter th      | e green c    | ells only*                       |                                                                      |
|--------|------------------------------------|----------------------------------|----------------------|--------------------------------------|---------------------------------|----------------|--------------|----------------------------------|----------------------------------------------------------------------|
| Sy     | stem Name                          | Tayl                             | or West Web          | er (December                         | 2016)                           | System         | Number       | 29019                            |                                                                      |
| 1.1 lı | ndoor Water                        | r Use                            |                      | mber of other con<br>= peak day dema |                                 |                |              |                                  |                                                                      |
|        | Number of                          | residential (                    | connections          |                                      |                                 |                |              | 2,496                            |                                                                      |
|        | Number of                          | other conne                      | ections              | 19                                   | ERG                             | Os of other co | nnections    | 19.0                             | (Example: water use of 2 factories equals to water use of 55 homes.) |
| Ent    | er number of no<br>nections, e.g., | on-residentia<br>2 industrial co | onnections.          | Total Equivale                       | ent Resident                    | ial Connection | ns (ERCs)    | 2,515.0                          |                                                                      |
|        | MIN. REQ                           | UIREMENTS                        | FOR INDOO            | R WATER USE                          |                                 |                |              |                                  |                                                                      |
|        | Sou                                | irce                             | Sto                  | orage                                |                                 |                |              |                                  |                                                                      |
|        | gpd/ERC                            | Total (gpm)                      | Gallons/ERC          | Total (gallons)                      |                                 |                |              |                                  |                                                                      |
|        | 800                                | 1,397.2                          | 400                  | 1,006,000                            |                                 |                |              |                                  |                                                                      |
| 1.2 (  | Outdoor Wa                         | ter Use                          |                      |                                      |                                 |                | estimated i  | rrigated acre<br>ot here.        |                                                                      |
|        | Is the drink                       | ing water us                     | sed for outdo        | or irrigation?                       |                                 |                | <b>✓</b> Yes | No                               |                                                                      |
|        | Residential                        | ERCs usin                        | g drinking wa        | ter for irrigation                   |                                 |                | >>           | 470                              |                                                                      |
|        | Percentage                         | of Resider                       | ntial ERCs us        | ing DW for irriga                    | ition                           |                | >>           | 19%                              |                                                                      |
|        | Average irr                        | igated acre                      | age <b>per res</b> i | dential conne                        | ction                           |                | >>           | 0.75                             |                                                                      |
|        | Total irriga                       | ted acreage                      | of other co          | nnections (par                       | k, school, et                   | c              | >>           | 6.00                             |                                                                      |
|        | notes here reg<br>ation water is s |                                  |                      |                                      | rrigated acres<br>ections here. | of Irriga      | ation zone   | 4                                |                                                                      |
|        |                                    |                                  |                      |                                      |                                 |                |              | Irrigated Zone<br>the pick list. |                                                                      |
|        | MIN. RE                            | QUIREMEN                         | TS FOR IRRIC         | SATION USE                           |                                 |                | See "Iri     | rigation<br>nds & Map" tab       |                                                                      |
|        | Sou                                | irce                             | Sto                  | orage                                |                                 |                | on the       | bottom of the                    |                                                                      |
|        | gpd/ERC                            | Total (gpm)                      | Gallons/ERC          | Total (gallons)                      |                                 |                | screen       |                                  |                                                                      |
|        | 4,277                              | 1,419.7                          | 2,136                | 1,021,008                            |                                 |                |              |                                  |                                                                      |
| 42 5   | ire Flow Wa                        | stav I I aa                      |                      |                                      |                                 |                | Enter 6      | o flow in ano                    | 1                                                                    |
| 1.3 F  | ire Flow Wa                        | ner USB                          |                      |                                      |                                 |                | Enter III    | e flow in gpm.                   |                                                                      |
|        | Does the w                         | ater system                      | provide fire         | protection?                          |                                 |                | <b>✓</b> Yes | No                               |                                                                      |
|        | Maximum fi                         | re flow den                      | nand (in gpm)        | for water syste                      | m or pressu                     | re zone        |              | 1,000                            |                                                                      |
|        | Maximum fi                         | re suppress                      | sion duration        | (in hours) for w                     | ater system                     | or pressure 2  | one          | 2                                |                                                                      |
|        | Required F                         | ire Suppres                      | ssion Storage        | (in gallons)                         |                                 |                | >>/          | 120,000                          |                                                                      |
|        |                                    |                                  |                      | re code officials.*                  | Enter notes                     | Enter du       | ration in    |                                  |                                                                      |
| (*Veri | ty req'd fire flo                  | w and durau                      | on with local in     | e code officials.                    | Enter notes                     | Litter de      | lauoiiiii    |                                  |                                                                      |

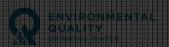

#### Create a Portal Account waterlink.utah.gov

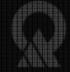

UTAH DEPARTMENT OF ENVIRONMENTAL QUALITY DRINKING WATER

Wekane Ran Beeko

Sandary Survey Podlo

Mater System Chalote Reques

Public / Portals

#### **Sanitary Surveyor**

My Survey

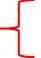

All Questions with Regulations PDF

All Questions no Regulations PDF

EZ Search (Past Surveys)

Capacity Spreadsheet

BF 101 report PDF (as of June 2016)

Exceptions - by LHD Spreadsheet (as of 5/7/2018)

Source Protection (coming soon)

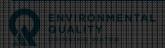

#### Create a Portal Account waterlink.utah.gov

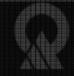

UTAH DEPARTMENT OF ENVIRONMENTAL QUALITY DRINKING UVATED

**Beta Testing** 

Public / Portais

#### Sanitary Surveyor

My Survey

All Questions with Regulations PDF

All Questions no Regulations PDF

EZ Search (Past Surveys)

Capacity Spreadsheet

BF 101 report PDF (as of June 2016)

Exceptions - by LHD Spreadsheet (as of 5/7/2018)

Source Protection (coming soon)

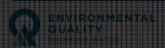

#### Mobile Access

- Any mobile browser (must have internet)
- not necessarily supported
- preliminary testing appears viable

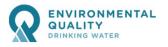

#### Mobile Access

- Any mobile brow
- not necessarily
- preliminary testi

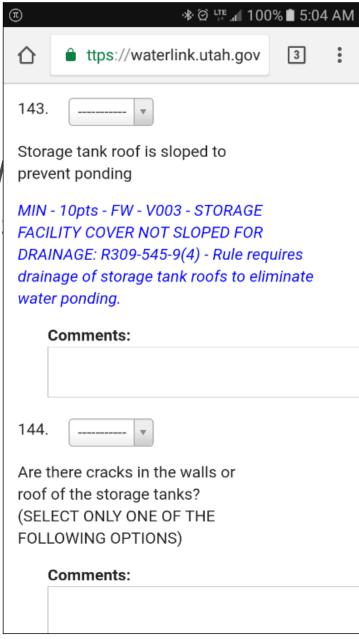

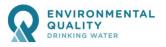

#### Mobile Access

- Any mobile brow
- not necessarily
- preliminary testi

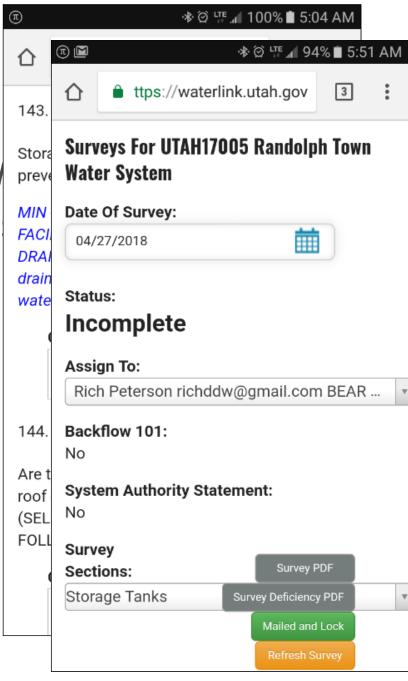

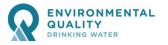

## Training Dates in May

#### Sanitary Survey Training – 2018 9 am to 4 pm

#### **Dates and Locations:**

| May 2  | Salt Lake City – Annual Training DDW Offices, 195 N 1950 W                |
|--------|---------------------------------------------------------------------------|
|        | 3rd floor , Redrocks Conference Room                                      |
| May 8  | Clearfield – Deep Dive for new surveyors                                  |
| May 14 | Clearfield – Annual Training *****schedule change 10 am – 5 pm            |
|        | Davis County Health - 22 S State Street, Clearfield                       |
| May 15 | Roosevelt – Annual Training                                               |
|        | Tri-County Health Department Offices - 409 south 200 east                 |
| May 22 | Richfield – Annual Training                                               |
| May 23 | Richfield – Deep Dive for new surveyors                                   |
|        | Central Utah Public Health Department Building - 70 Westview Drive Richfi |
|        |                                                                           |

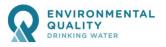

# Questions? Call or eMail RichPeterson@utah.gov 801.536.4200

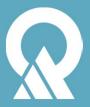